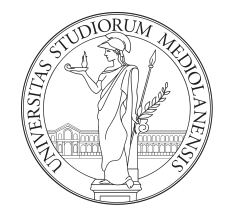

## Laboratorio di Architettura degli Elaboratori I Corso di laurea triennale in Informatica Università degli Studi di Milano

#### Appello del 30 Gennaio 2020

#### Indicazioni generali

- $\bullet$  L'esame dura 2 ore ed è composto da 4 esercizi.
- $\bullet$  È proibito l'accesso ad Internet, fatta eccezione per https://upload.di. unimi.it e http://teaching.basilico.di.unimi.it/ unicamente dal PC dell'aula.
- Qualsiasi device che consenta di comunicare va riposto fuori dalla postazione di lavoro.
- $\bullet$  È possibile prendere appunti e consultare materiale di studio.
- Vanno consegnati unicamente i files richiesti da ciascun esercizio.
- Verranno corretti solo gli esercizi che non generano errori.

#### Svolgimento dell'esame

- Collegarsi a https://upload.di.unimi.it e loggarsi, usando le credenziali UNIMI, nella sessione "Laboratorio Architettura degli Elaboratori I (Appello 30 Gennaio 2020)"
- Una volta loggati, scaricare il tema d'esame dalla sezione degli allegati.
- Ogni esercizio indica quali files devono essere caricati e con quale nome. Non vanno caricati altri files o files con nomi diversi.
- $\bullet$  È possibile caricare un file con lo stesso nome più volte, il sistema mantiene tutte le versioni caricate. A meno di indicazioni esplicite da parte dello studente, verranno corrette le ultime versioni caricate.

### Esercizio 1

Upload: esercizio1.circ

Data la seguente espressione logica:

 $\bar{A} \bar{C} D \vee B C D \vee A C D \vee A B \vee \bar{B} D$ 

Si progettino in Logisim i seguenti tre sotto-circuiti:

- il circuito che corrisponde all'espressione;
- il circuito che corrisponde all'espressione semplificata;
- il circuito che verifica l'equivalenza tra i due circuiti progettati nei punti precedenti.

## Esercizio 2

#### Upload: esercizio2.circ

Si consideri la funzione logica descritta dalla seguente tabella di verità:

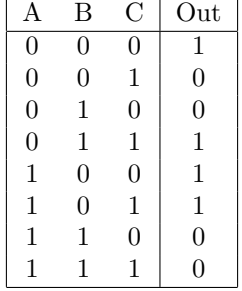

Si progettino in Logisim i seguenti tre sotto-circuiti:

- il circuito della sua prima forma canonica (somma di prodotti;)
- $\bullet$  il circuito della sua forma costituita da solo porte  $NAND$ ;
- il circuito che verifica l'equivalenza tra i due circuiti progettati nei punti precedenti

Suggerimento: nel secondo punto può essere conveniente racchiudere in ulteriori sotto-circuiti alcune sotto-espressioni.

#### Esercizio 3

Upload: esercizio3.circ

Progettare un riconoscitore binario che emetta un 1 in uscita ogni qual volta venga riconosciuta la sequenza di bit "111" oppure "001". (Si assuma che lo stato iniziale sia quello in cui viene riconosciuta la stringa "000".)

# Esercizio 4

Upload: esercizio4.circ

Si progetti il circuito della funzione di maggioranza su 5 bit. Tale circuito avrà 5 input chiamati  $x_1, x_2, x_3, x_4$  e  $x_5$ e un'uscita chiamata  $y$ . L'uscita di questa rete vale  $1$  se e soltanto se il numero di input che valgono  $1$  è strettamente maggiore del numero di input che valgono 0. Per la risoluzione di questo esercizio